# **vaquejada pixbet**

- 1. vaquejada pixbet
- 2. vaquejada pixbet :peking luck slot
- 3. vaquejada pixbet :aposta copa do mundo betano

## **vaquejada pixbet**

Resumo:

**vaquejada pixbet : Encha sua conta com vantagens! Faça um depósito em mka.arq.br e receba um bônus valioso para maximizar seus ganhos!**  contente:

O que é o mercado 1X2 no futebol?

O mercado de apostas 1X2 é amplamente conhecido no mundo esportivo, especialmente no futebol. Consiste em vaquejada pixbet uma aposta com três opções: vitória do time da casa (1), empate (X), ou vitória do time visitante (2). Essas três opções são representadas pelos números e sinais correspondentes.

Como realizar uma aposta 1X2 no Pixbet?

No Pixbet, selecione o jogo desejado e escolha o mercado 1X2. Em seguida, escolha o resultado previsão: vitória da casa, empate, ou vitória do visitante. Você pode encontrar essas opções com os sinais "1", "X", e "2" respectivamente. As cotas são atualizadas constantemente, permitindo que os usuários tenham uma experiência justa e ampla.

Significados do mercado 1X2 no Pixbet

## **vaquejada pixbet**

As apostas múltiplas, também conhecidas como acumuladas ou parlays, são uma estratégia em vaquejada pixbet que você combina várias seleções individuais em vaquejada pixbet apenas uma única aposta. Para ganhar uma aposta múltipla, todas as seleções incluídas no bilhete de aposta devem ser vencedoras. Neste artigo, abordaremos como fazer uma aposta múltipla na Pixbet, um site popular de apostas esportivas online.

#### **vaquejada pixbet**

Uma aposta múltipla é uma aposta composta por 2 ou mais apostas individuais. Esse agrupamento das apostas gera um multiplicador de pagamento maior, com a condição de que todas as apostas precisam ser acertadas para a aposta múltipla ser considerada ganhadora.

### **Como Apostar na Pixbet em vaquejada pixbet Múltiplas**

Para apostar na Pixbet em vaquejada pixbet múltiplas, siga os seguintes passos:

- 1. Cadastre-se na Pixbet e abra uma conta de jogador.
- 2. Faça um depósito para ter dinheiro para aplicar em vaquejada pixbet suas apostas.
- Faça seu bilhete de aposta múltipla escolhendo as seleções em vaquejada pixbet diferentes 3. partidas, categoria ou eventos.
- 4. Defina o valor que deseja apostar e clique em vaquejada pixbet "Colocar Aposta".

### **Regras para as Apostas Múltiplas**

É importante lembrar que na Pixbet as apostas múltiplas destinam-se apenas a partidas diferentes. No entanto, o jogador pode apostar na mesma categoria, ou seja, em vaquejada pixbet três eventos de Futebol, por exemplo. Se uma partida for cancelada ou adiada, a aposta ainda será considerada válida, e o valor da aposta será reembolsado se a seleção for cancelada.

## **Conclusão**

As apostas múltiplas podem ser uma estratégia emocionante e gratificante para aqueles que desejam aumentar suas chances de ganhar grandes prêmios. No entanto, é importante lembrar que as apostas múltiplas exigem maior pesquisa e análise antes de se colocar a aposta. Então, estude as equipes, os jogadores e os jogos antes de jogar e não tente se recuperar de uma perda com uma aposta maior. Faça apenas apostas que possa permitir-se perder e divirta-se jogando.

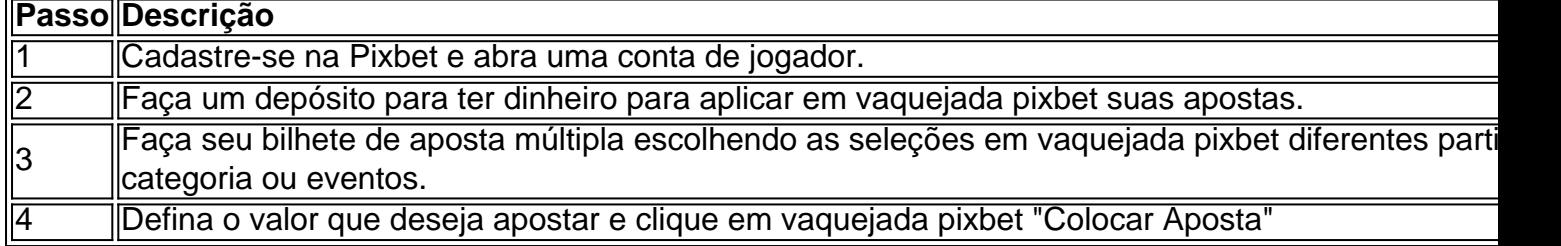

Agora que você sabe como fazer uma aposta múltipla na Pixbet, é hora de começar a jogar e divirt

## **vaquejada pixbet :peking luck slot**

## **vaquejada pixbet**

A principal caractérística do handicap asiático é a inclusão da empate das possibilidades de resultado. Na modalidade, e possível que o valor seja vaquejada pixbet aposta seja desenvolvido com ajuda reduzido

- O handicap asiático é uma modalidade de aposta defensiva em que o resultado está a ser incluído numa lista das opções.
- Uma vantagem principal de ser o resultado não para a aposta é que seja um valor da apostas pode ter sido desenvolvido, mesmo seo resultante non for the esperado.
- No sentido, é importante notar que a probabilidade de ganho É menor do em outras modalidades da aposta.

### **vaquejada pixbet**

por exemplo, suponha que você aposta em um jogo de futebol entre o Flamengo eo Vasco. O handicap asiático para este Jogo é do 1,5 gol Se ao Fogo ganhar ou jogar pelo 2 a 0, considerado uma vitória com 1 Gol da diferença

### **Vantagens e desvantagens do handicap asiático**

O valor da aposta pode ser devolvido, mesmo se o resultado não é para um esperado.

#### **Vantagens Desvantans**

Acabamento de dinheiro é menor do que em outras modalidades da aposta.

## **Como não há handicap asiático**

- 1. Escolha um site de apostas esportivas que ofereza handicap asiático.
- 2. Escolha o mesmo que deseja apostar.
- 3. Escolha a opção de handicaps asiático que deseja agradar.
- 4. Definindo um quanta que deseja apostar.
- 5. Aposta e guarda o resultado do mesmo.

## **vaquejada pixbet**

O handicap asiático é uma modalidade de aposta porportiva que oferece um grau para os apóstantes, possibilidade quem o valor da apostas seja desenvolvido mesmo sem resultado não for the esperado. No entanto importante ter em mente qual a probabilidade

So consideradas apostas personalizadas aquelas que foram realizadas atravs da ferramenta de personalizao de apostas, e elas no podem ter sido feitas como uma aposta padro por estarem inter-relacionadas.

Para utilizar o Pix na Pixbet Brasil, basta confirmar o cadastro e, em vaquejada pixbet seguida, solicitar o pagamento de um valor entre R\$1 e R\$10.000. Em poucos segundos, o processamento de depsito j confirmado em vaquejada pixbet conta e o valor debitado na carteira de apostas.

## **vaquejada pixbet :aposta copa do mundo betano**

(Xinhua/Ding Lin)

Beijing, 12 jun (Xinhua) -- Peng Qinghua Vice Presidente do Comitê Permanente da Assembleia Popular Nacional de China. Participou na quarta feira para recuperar o Dia das Rússia vaquejada pixbet Embaixada Russas no Pequim

Peng disse que a China está pronto para trabalho com uma Rússia Para seguir o consenso feito pelos dos chefes de Estado, Tomar um evento do 75o aniversário das relações diplomáticas como principal linha no desenvolvimento da relação bilateral entre os países e este ano Aprovado

Author: mka.arq.br Subject: vaquejada pixbet Keywords: vaquejada pixbet Update: 2024/7/19 8:20:33